Puede rellenar este impreso en pantalla e imprimirlo después. Antes de rellenarlo, consulte las instrucciones.

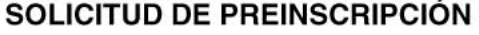

 $\begin{array}{c|c} \n\hline\n1ac & \Delta\Delta & \text{DD} & \text{TT} \\
\hline\n\end{array}$ 

**Código TCS** 

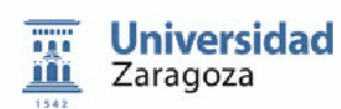

**ESTUDIOS PROPIOS** Denominación D.E. Contabilidad y Auditoría de N.º Orden

**Curso 2017-2018** 

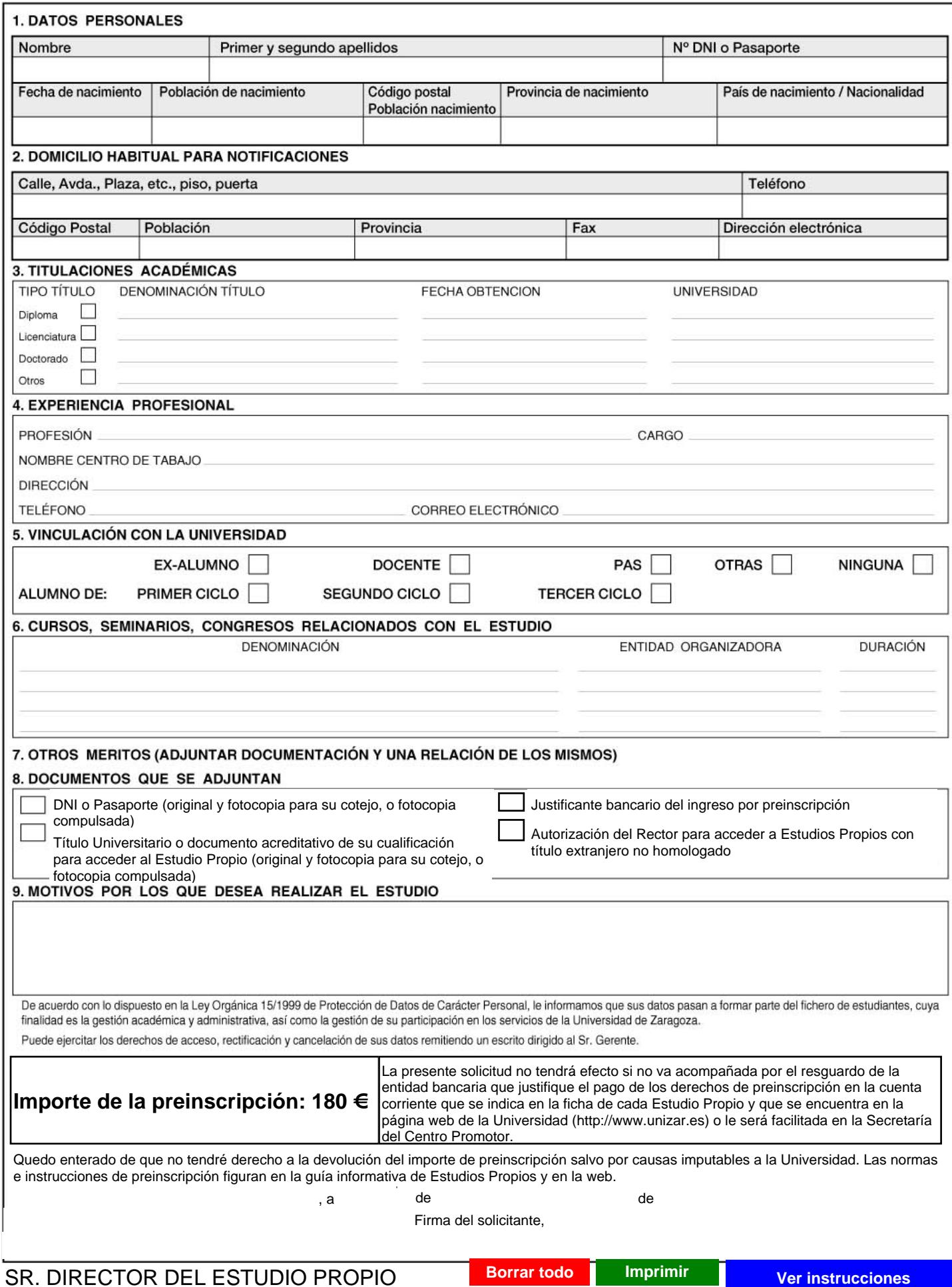

1. EJEMPLAR PARA EL CENTRO 2. EJEMPLAR PARA EL INTERESADO

### **INSTRUCCIONES PARA CUMPLIMENTAR EL IMPRESO DE PREINSCRIPCIÓN**

Para evitar errores en el tratamiento de los datos del impreso, se ruega ponga el máximo interés en la consignación total y correcta de los mismos. Cualquier duda que surja, deberá consultarla en la Secretaría donde se gestiona el Estudio Propio elegido por usted. La información de contacto con la secretaría del estudio la encontrará aquí

# **NORMATIVA DE ESTUDIOS PROPIOS (Aprobada por Junta de Gobierno de 8 de marzo de 1999, modificada parcialmente por acuerdo de Junta de Gobierno de 23 de mayo de 2001)** (ver aquí ) <sub>l</sub> encontrará aquí<br>de marzo de 1999<br>aquí )

En los artículos 5, 6 y 7 de dicha normativa encontrará los requisitos de acceso a los Estudios Propios. Y en el artículo 32, lo relativo a preinscripción y matrícula.

### **IMPORTE DE LA PREINSCRIPCIÓN**

El importe de la preinscripción se ingresará en la cuenta corriente correspondiente al Estudio Propio elegido por usted. El número de esta cuenta se lo facilitarán en la Secretaría del Estudio Propio.

El comprobante del ingreso bancario deberá adjuntarlo a la solicitud de preinscripción, y en él deberán constar claramente los siguientes datos:

- Nombre y apellidos de la persona que se preinscribe.
- Denominación del Estudio Propio.
- Los 20 dígitos de la cuenta corriente del Estudio en el que efectúe la preinscripción.

## **LUGAR Y PLAZO DE PRESENTACIÓN**

El impreso de preinscripción puede cumplimentarlo e imprimirlo desde la página web de la Universidad de Zaragoza o bien solicitarlo en la Secretaría del Estudio. Una vez cumplimentado, firmado y acompañado de los documentos que se indican en el mismo, deberá presentarlo o remitirlo a la Secretaría del Estudio, **dentro de los plazos indicados para ello**. Desde dicha Secretaría le harán llegar o le entregarán el justificante de su solicitud de preinscripción.

### **LISTA DE ADMITIDOS**

El Director del Estudio Propio hará público el resultado de la adjudicación de plazas, mediante listas de admisión que se expondrán en el tablón de anuncios del Centro.

Las listas de admisión tendrán consideración de notificación oficial a los interesados.